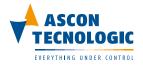

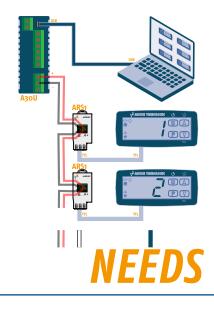

# **CONNECTING IN RS485 WITH ARS1**

Networking is an increasingly common need, even among refrigeration controllers (typically very cost oriented). It may be necessary to connect them to a supervision system or in any case to a centralized device that allows the controller's parameters to be changed from a single point.

Ascon Tecnologic has therefore developed ARS1. It is a Gateway that allows you to adapt the TTL connection, present on its latest generation controllers, to an RS485 network with Modbus RTU protocol.

The specially developed A30U adapter completes the connection to the USB port of the PC.

## **CONNECT SEVERAL CONTROLLERS TO A CENTRALIZED PC**

More and more customers and users are asking to view data of their controllers installed on refrigerators, freezers, etc.

The solution should be simple to be set-up, to be used and, above all, needs to be cost effective.

The communication protocol have to be standard, for compatibility with any SCADA installed from the end user.

## **SOLUTION**

## **USING A GATEWAY WITH SIMPLIFIED INSTALLATION**

ARS1, the connection interface between TTL port and an RS485 network, allows you to access data of various controllers.

Each controller becomes a Modbus network node with its own address, which can be directly configured.

READ MORE--->

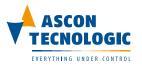

## FEW STEPS FOR A FAST CONFIGURATION:

#### 1) SET THE ADDRESS IN THE CONTROLLER

- Press "P" key for 5 seconds;
- Set the Password [r.P] to -18 to get access to all parameters;
- Set Modbus node number [t.as] to the desired address (1, 2 ...).

#### 2) CONNECT ARS1 TO THE CONTROLLER USING THE SPECIFIC CABLE

Select the proper connection cable:

- CATTL Do11 for controllers of X and K series, with BLACK ending on both sides;
- CATTL Io11 for controllers of Z, Y, W, TLW and TLB series, with RED ending at controller's side.

#### 3) WIRE THE RS485 NETWORK

- Connect the terminals: "D+" with "+" and "D-" with "-" of each ARS1.

#### 4) SET THE MASTER FOR THE COMMUNICATION

- Select communication port and wiring according to the configuration;
- Set the communication parameters and the Modbus addresses you want to connect.
  - Easy installation: ARS1 gateway can be mounted directly on the controller, thanks to the specific design;
  - Keyboard configuration: Modbus address is set directly into the instrument;
  - **Cost effective:** To provide an affordable solution for every sector.

## FOR MORE DETAILS, CONTACT US AT: INFO@ASCONTECNOLOGIC.COM

Ascon Tecnologic and its worldwide network of partners are fully available to discuss your solution.

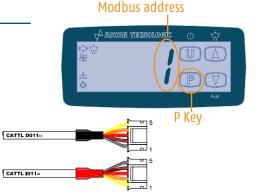

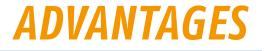